# Implication Chart Method

- Another method for minimizing our state table
- Applies to Moore and Mealy implementations
- Graphical analysis, and therefore, sometimes easier to follow what's happening
- Also best suited for CAD...but of course we're going try it out by hand anyways!

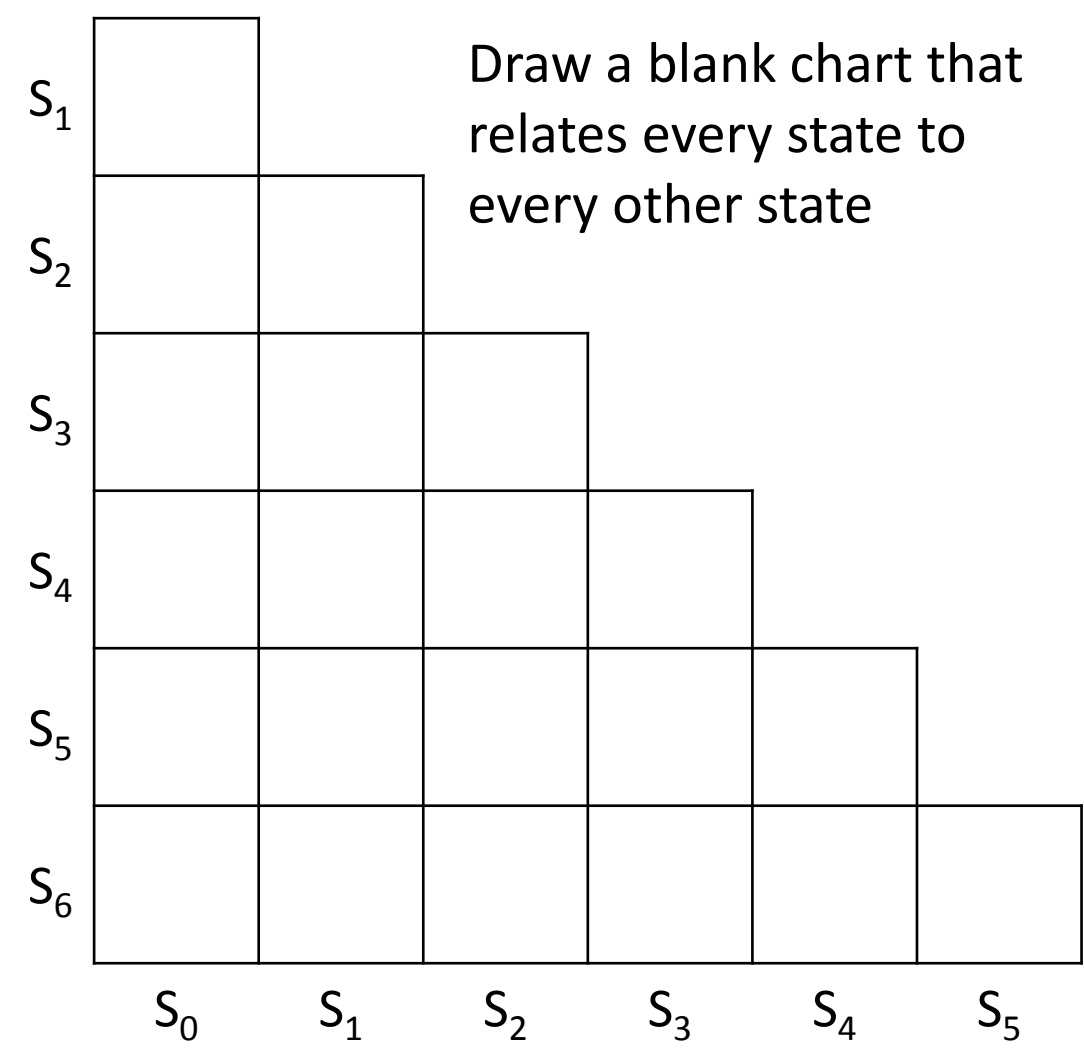

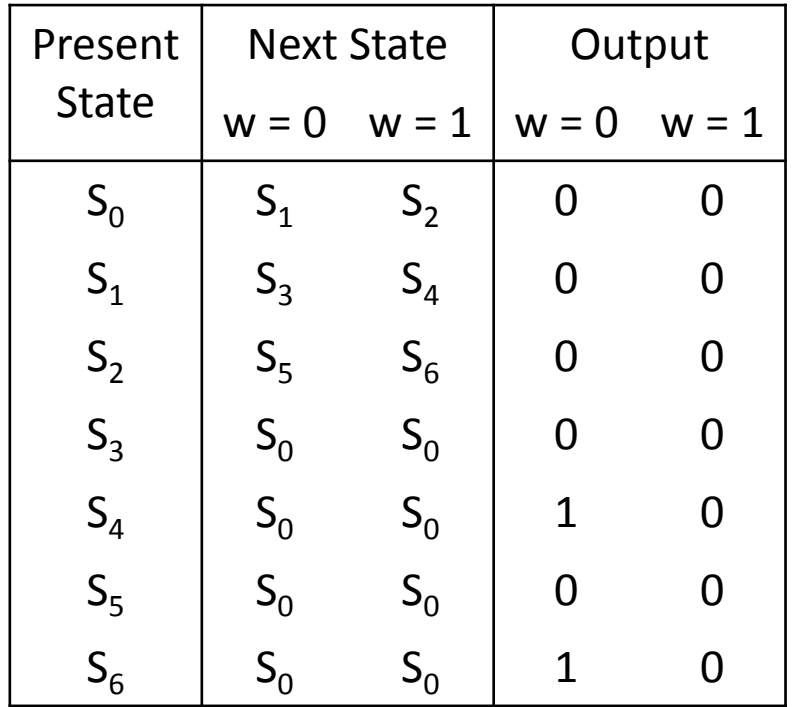

Notice that the upper half (including the diagonal) is unnecessary!

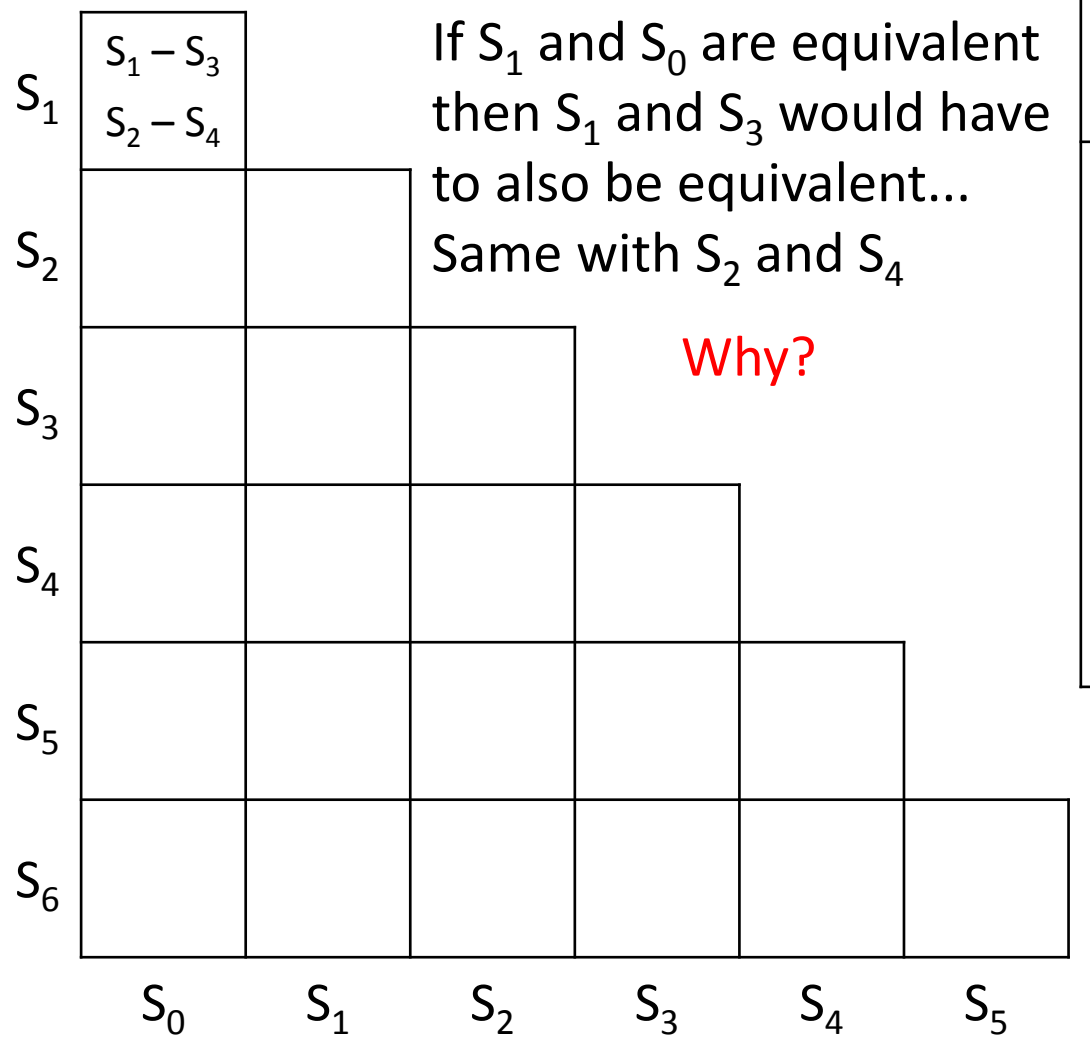

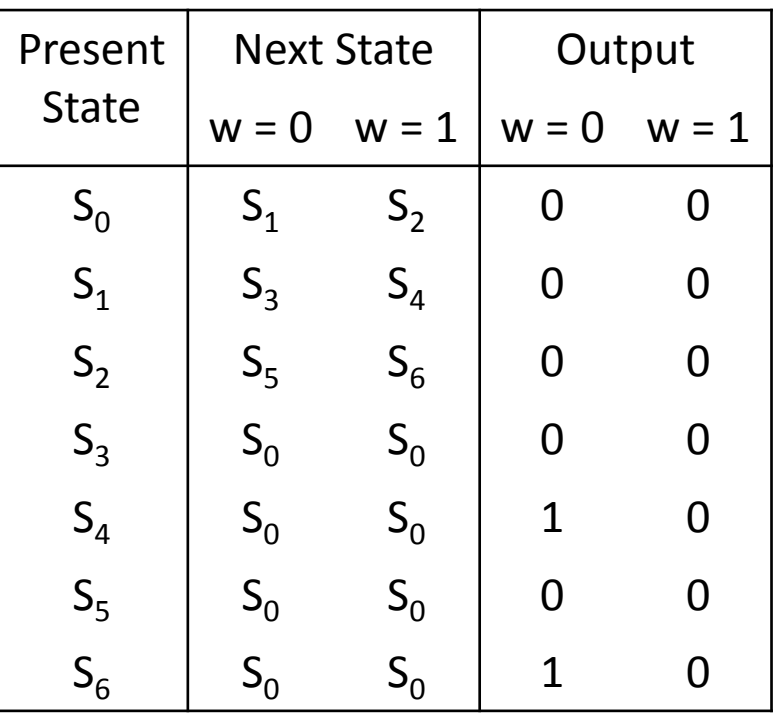

Because equivalent states must have equivalent nextstate transitions

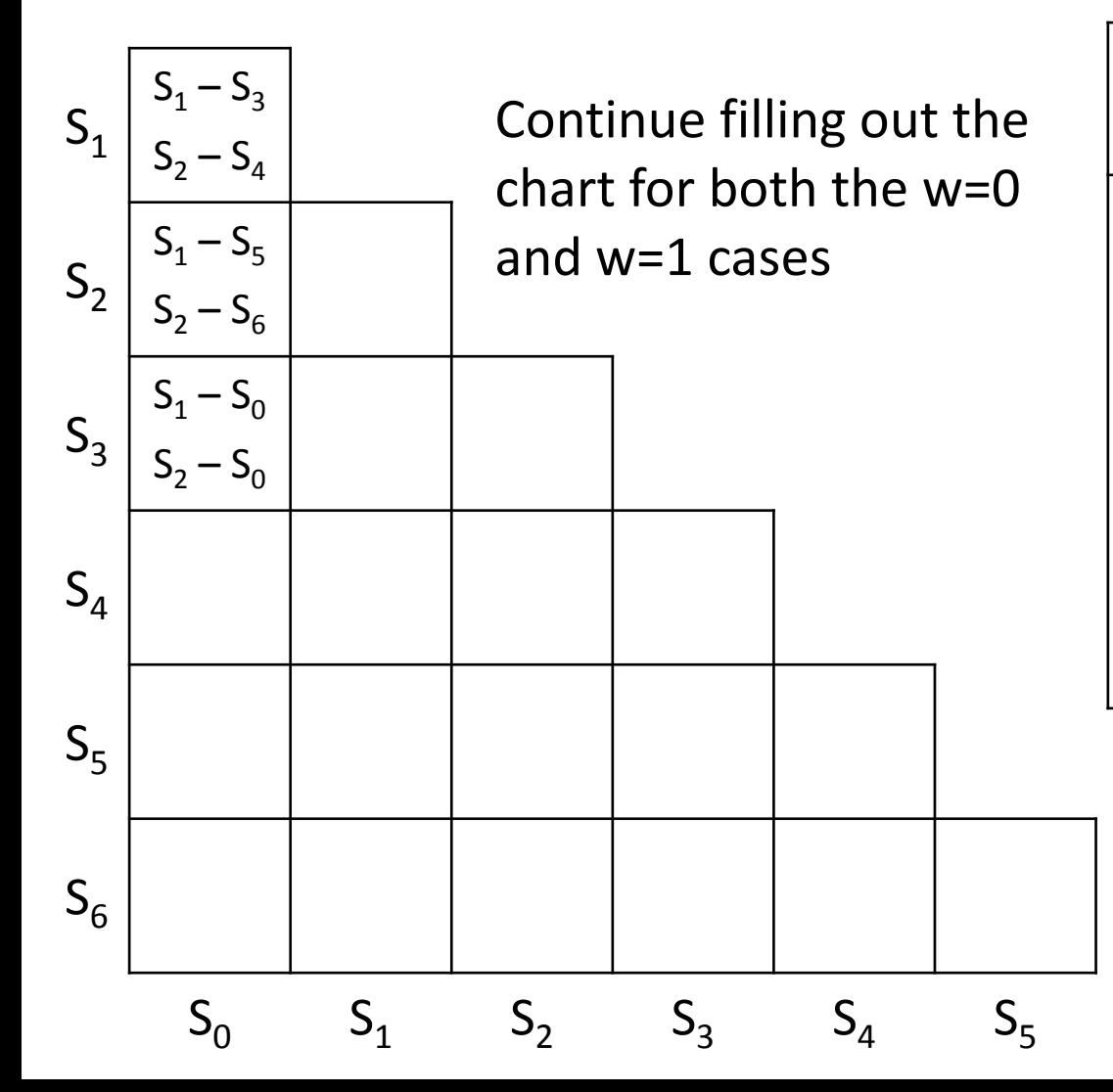

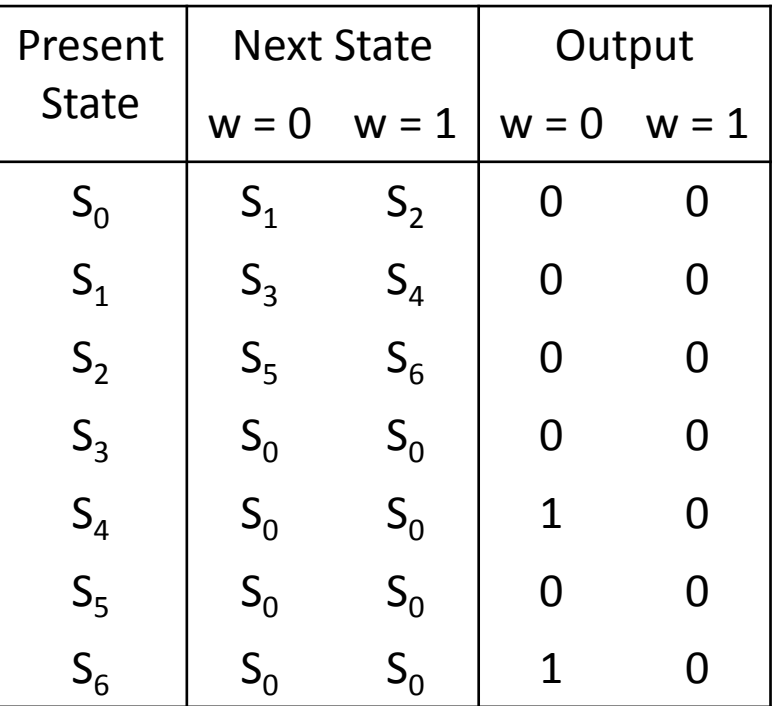

What about  $S_4$ ? Could  $S_4$  be equivalent to  $S_0$ ,  $S_1$ ,  $S_2$ ,  $S_3$ , or  $S_5$ ?

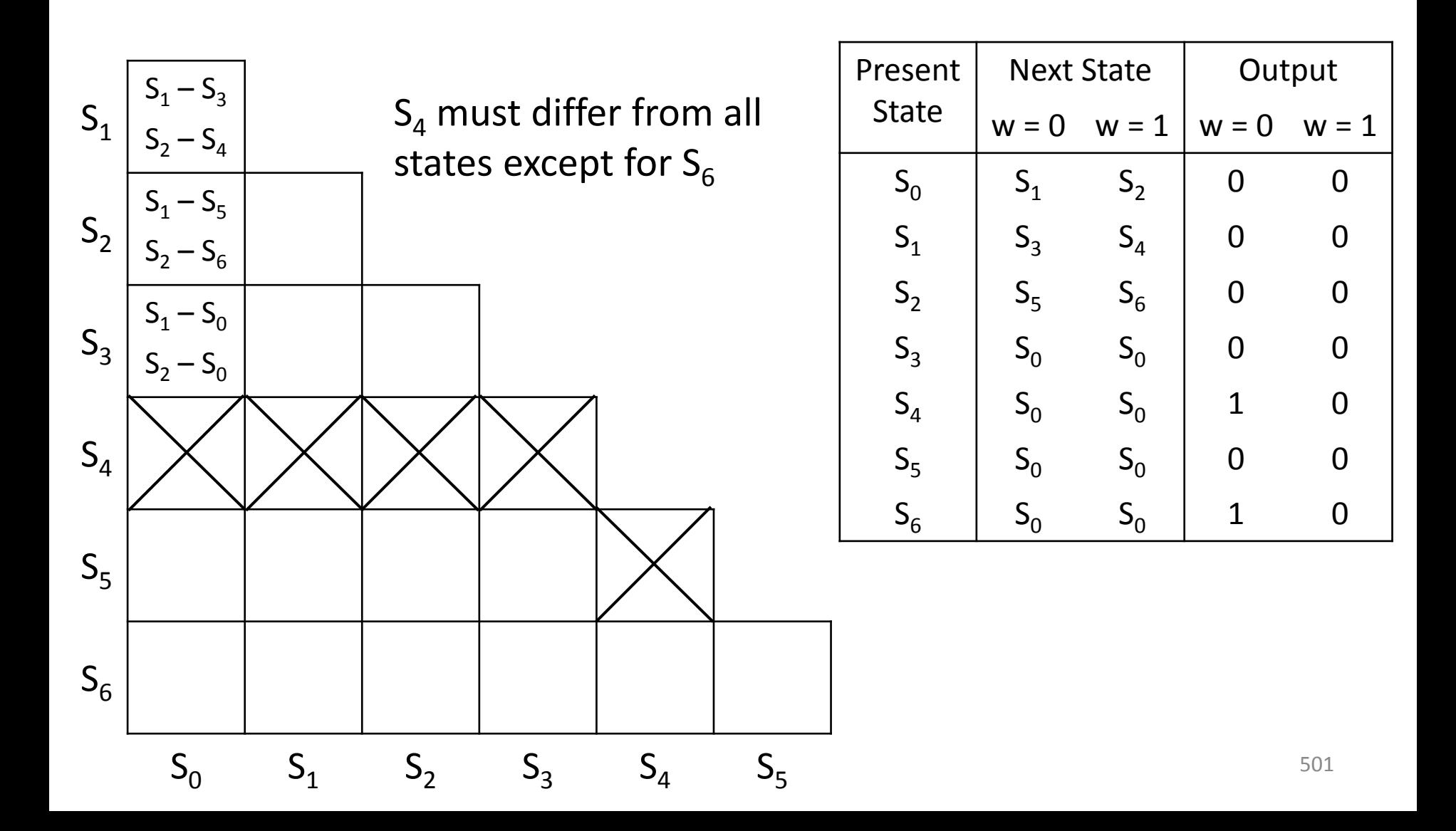

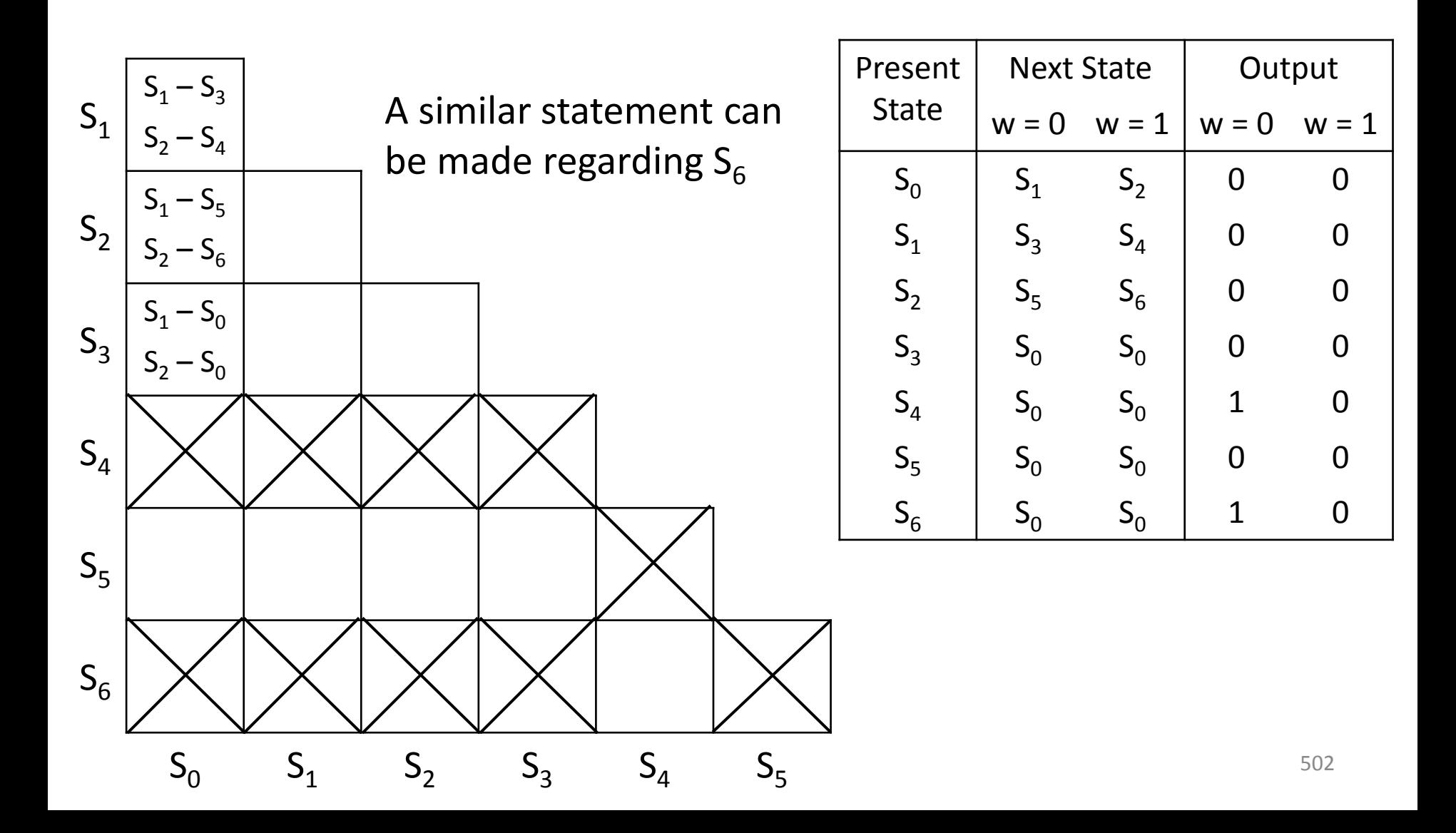

Finally, we're done! Now we can start systematically removing states.

 $S_0 - S_0$ 

 $S_0 - S_0$ 

 $S_0$   $S_1$   $S_2$   $S_3$   $S_4$   $S_5$ 

 $S_0 - S_0$ 

 $S_0 - S_0$ 

 $S_1$ 

 $S<sub>2</sub>$ 

 $S<sub>3</sub>$ 

 $S_4$ 

 $S_5$ 

 $S_6$ 

 $S_1 - S_3$ 

 $S_2 - S_4$ 

 $S_1 - S_5$ 

 $S_3 - S_5$ 

 $S_4 - S_6$ 

 $S_3 - S_0$ 

 $S_5 - S_0$ 

 $S_6 - S_0$ 

 $S_5 - S_0$ 

 $S_6 - S_0$ 

 $S_4 - S_0$ 

 $S_3 - S_0$ 

 $S_4 - S_0$ 

 $S_2 - S_6$ 

 $S_1 - S_0$ 

 $S_2 - S_0$ 

 $S_1 - S_0$ 

 $S_2 - S_0$ 

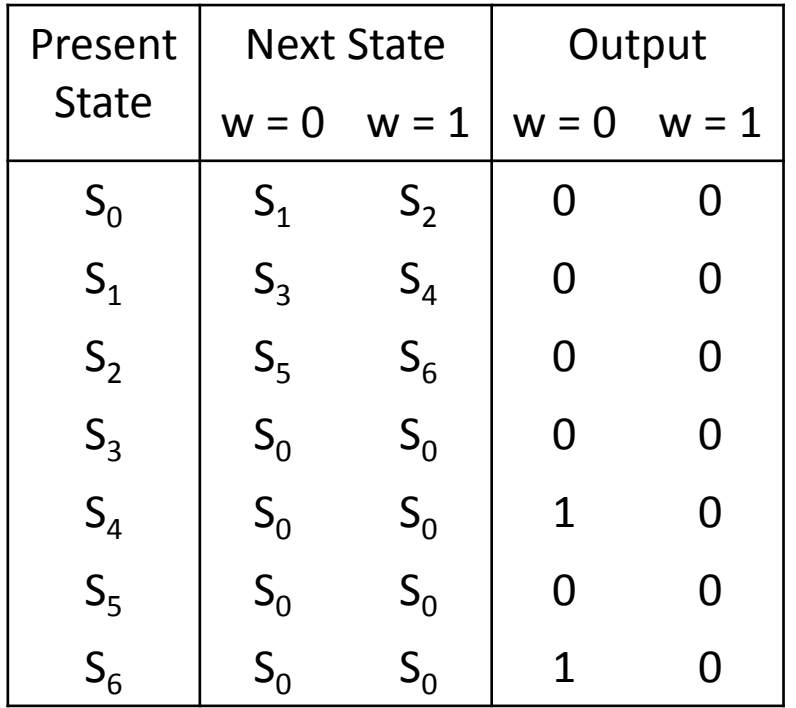

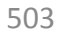

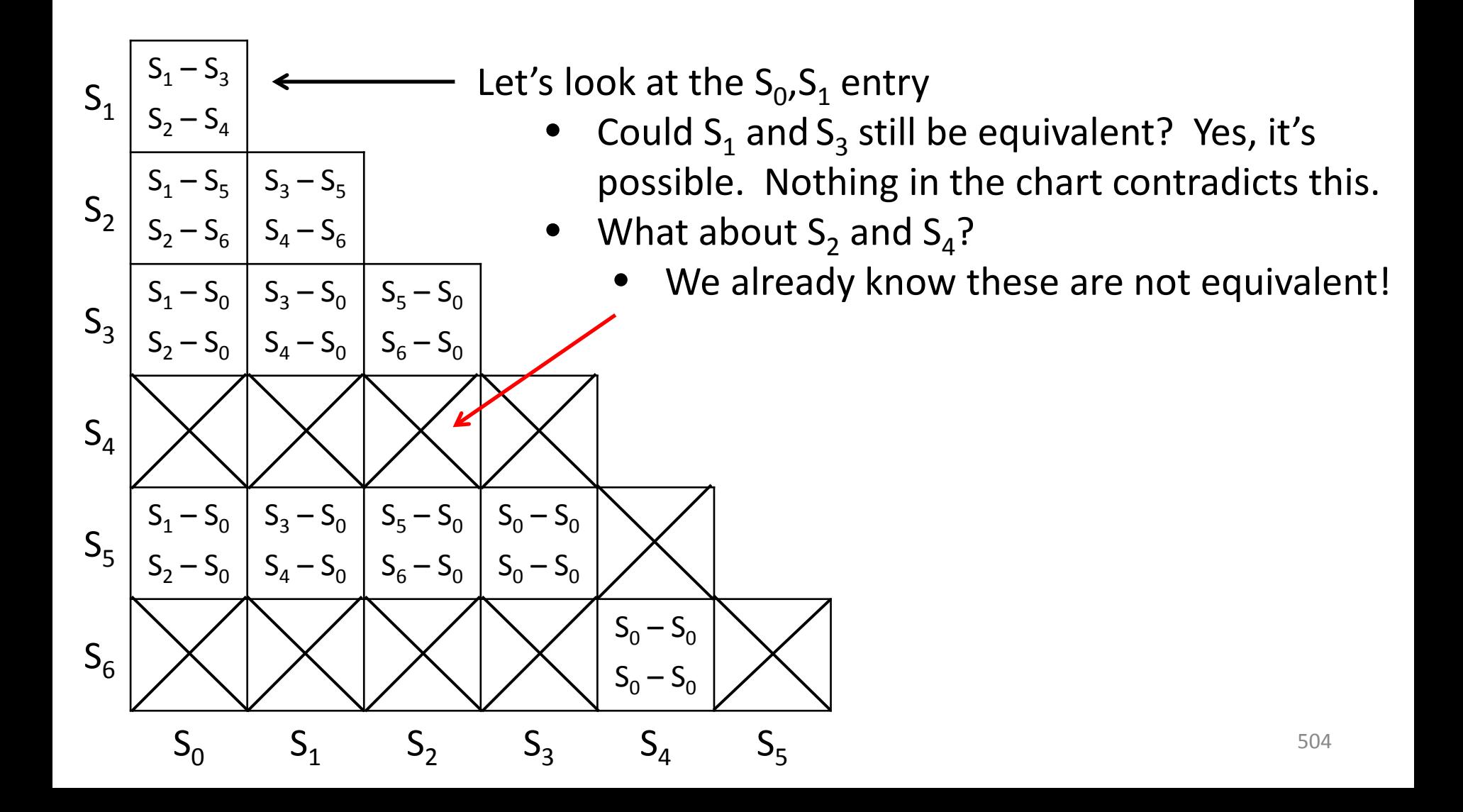

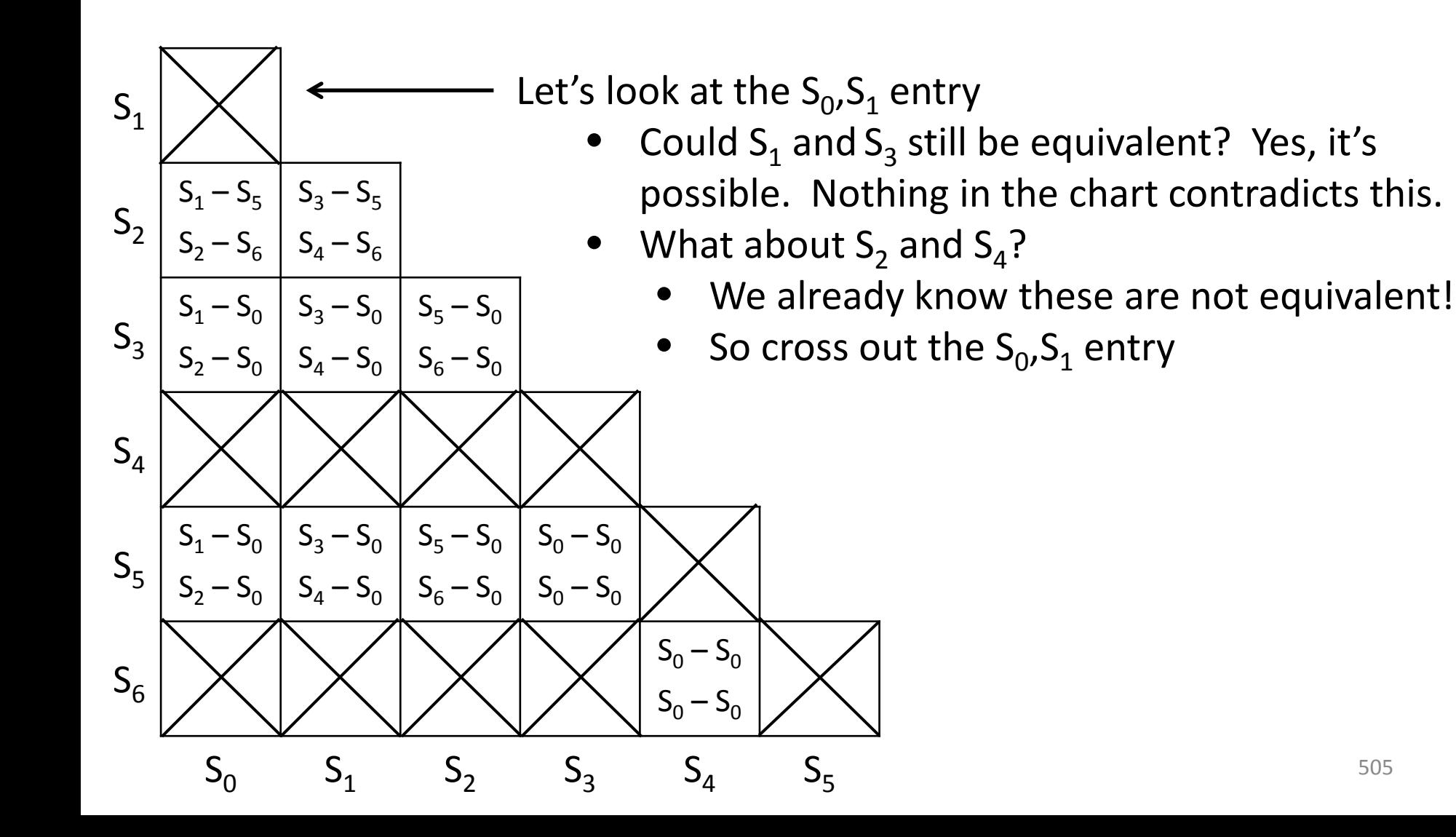

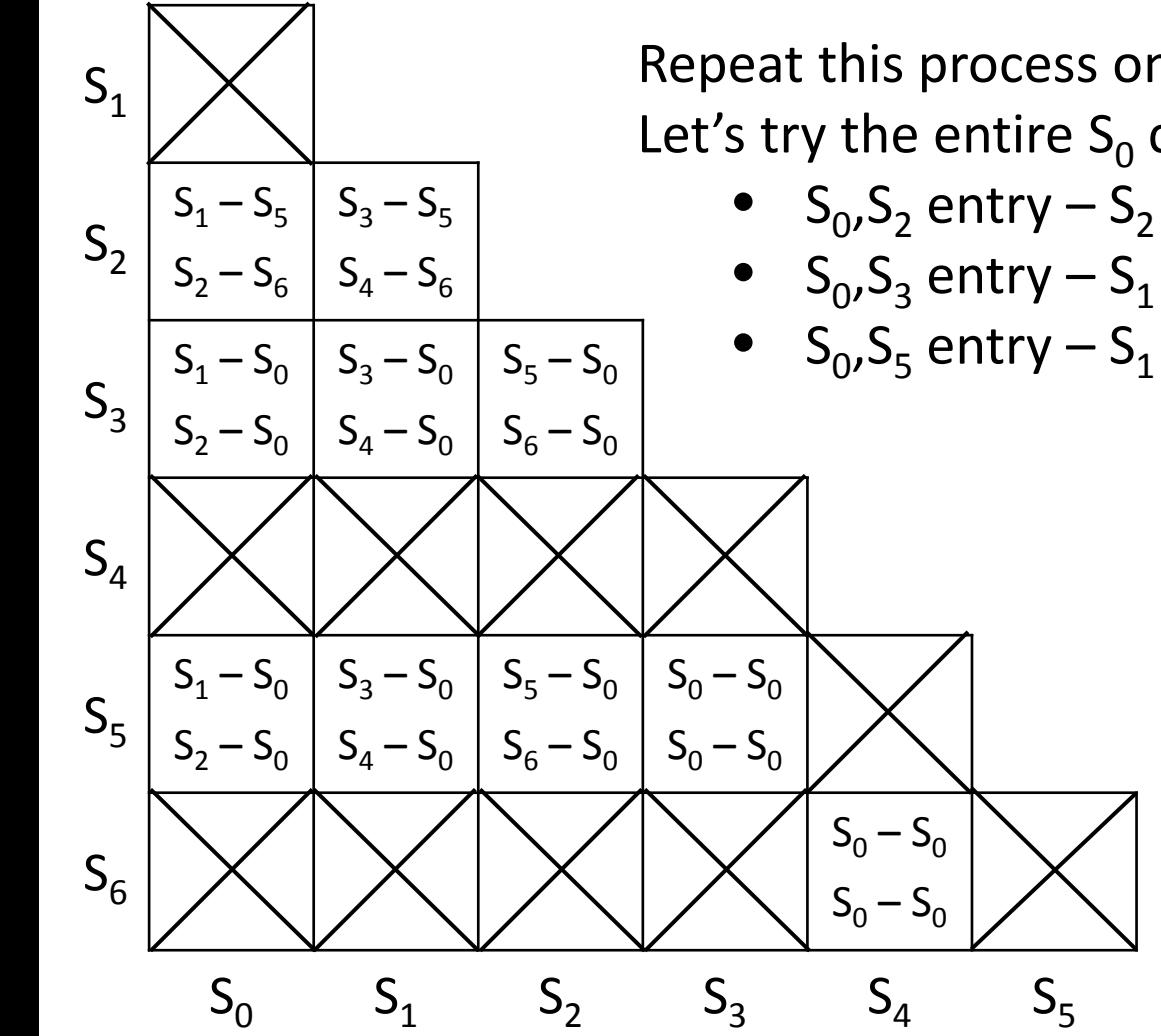

Repeat this process one column (or row) at a time Let's try the entire  $S_0$  column:

- $S_0, S_2$  entry  $-S_2$  and  $S_6$  cannot be the same
- $S_0, S_3$  entry  $-S_1$  and  $S_0$  cannot be the same
	- $S_0, S_5$  entry  $-S_1$  and  $S_0$  cannot be the same

 $S_1$ 

 $S<sub>2</sub>$ 

 $S_3$ 

 $S_4$ 

 $S<sub>5</sub>$ 

 $S_6$ 

 $S_3 - S_5$ 

 $S_4 - S_6$ 

Continue this process until we can no longer remove any entries

Remaining entries indicate equivalent states:

- $S_1$  is equivalent to  $S_2$
- $S_3$  is equivalent to  $S_5$
- $S_4$  is equivalent to  $S_6$

 $S_0 - S_0$ 

 $S_0 - S_0$ 

 $S_0$   $S_1$   $S_2$   $S_3$   $S_4$   $S_5$ 

 $S_0 - S_0$ 

 $S_0 - S_0$ 

### Rewriting the state table

Using this new information, we can now rewrite our state table

- $S_1$  is equivalent to  $S_2$
- $S_3$  is equivalent to  $S_5$
- $S_4$  is equivalent to  $S_6$

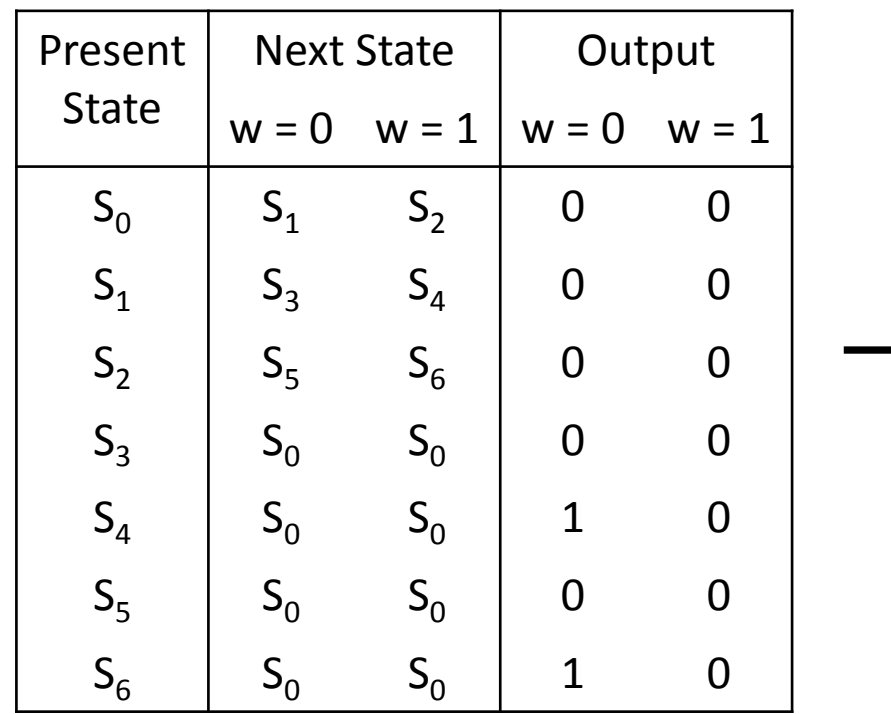

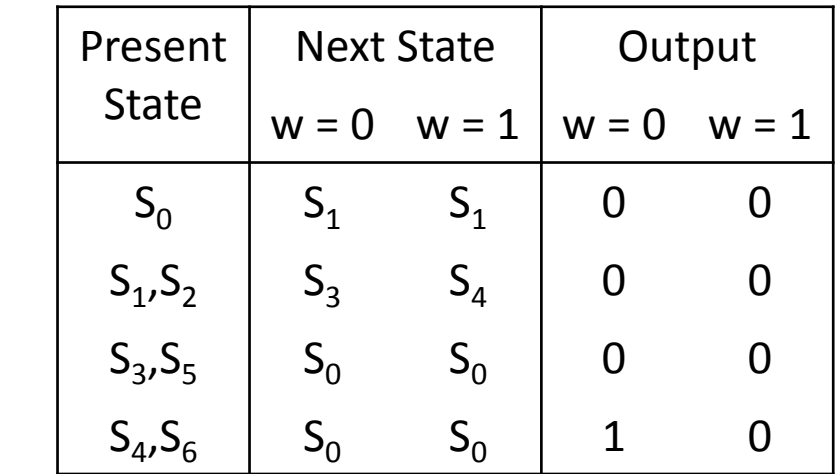